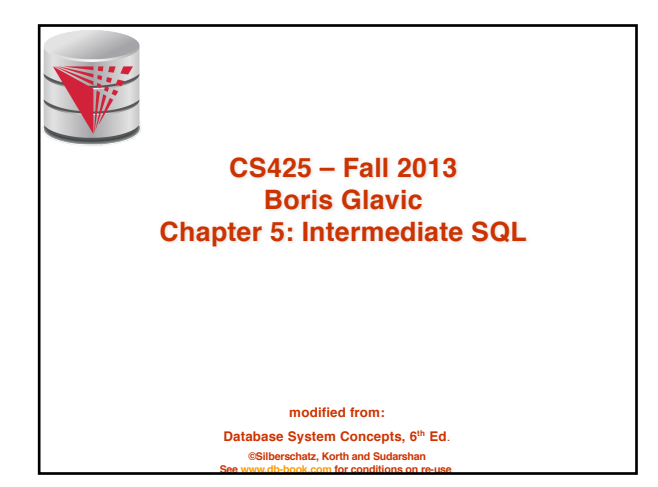

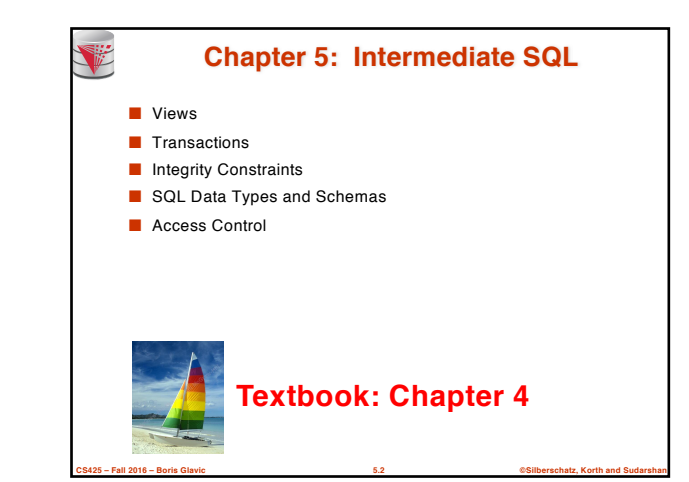

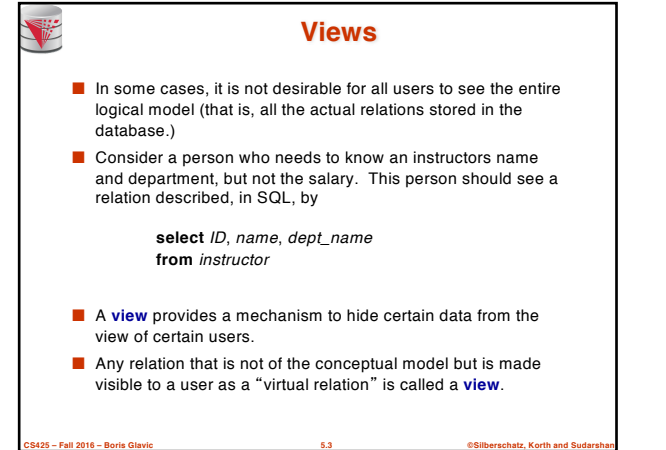

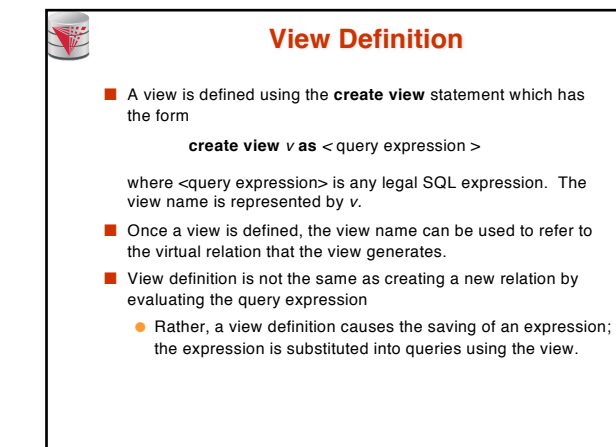

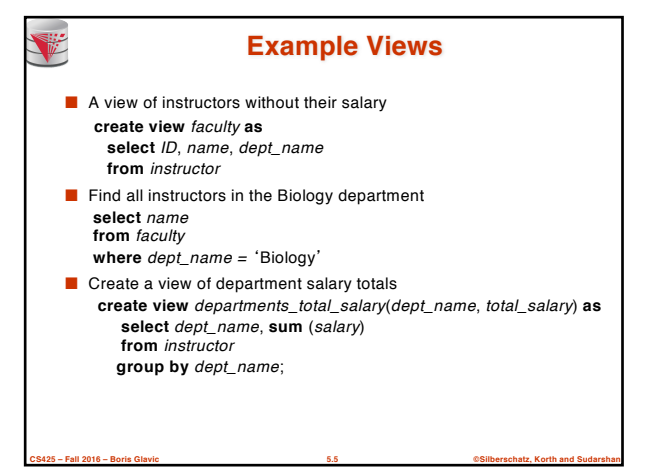

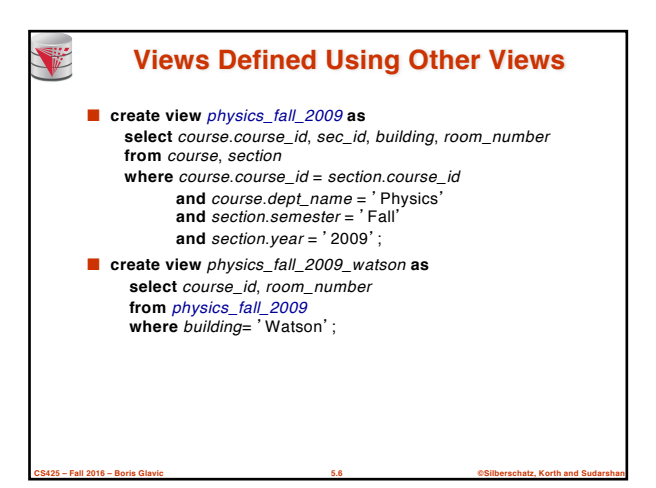

**CS425 – Fall 2016 – Boris Glavic 5.4 ©Silberschatz, Korth and Sudarshan**

#### **View Expansion**

■ Expand use of a view in a query/another view

V

**create view** *physics\_fall\_2009\_watson* **as** (**select** *course\_id*, *room\_number* **from** (**select** *course*.*course\_id*, *building*, *room\_number* **from** *course*, *section* **where** *course*.*course\_id* = *section*.*course\_id* **and** *course*.*dept\_name* = 'Physics' **and** *section*.*semester* = 'Fall' **and** *section*.*year* = '2009') **where** *building*= 'Watson';

**CS425 – Fall 2016 – Boris Glavic 5.7 ©Silberschatz, Korth and Sudarshan**

# **CS425 – Fall 2016 – Boris Glavic 5.8 ©Silberschatz, Korth and Sudarshan Views Defined Using Other Views** ■ One view may be used in the expression defining another view ■ A view relation *v*<sub>1</sub> is said to *depend directly* on a view relation  $v_2$  if  $v_2$  is used in the expression defining  $v_1$ **■** A view relation  $v_1$  is said to *depend on* view relation  $v_2$  if either  $v_1$  depends directly to  $v_2$  or there is a path of dependencies from  $v_1$  to  $v_2$ ■ A view relation *v* is said to be *recursive* if it depends on itself.

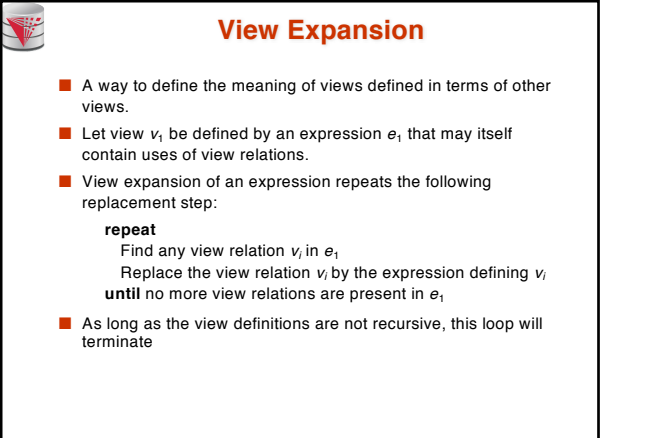

**CS425 – Fall 2016 – Boris Glavic 5.9 ©Silberschatz, Korth and Sudarshan**

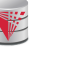

### **Update of a View**

■ Add a new tuple to *faculty* view which we defined earlier **insert into** *faculty* **values** ('30765', 'Green', 'Music'); This insertion must be represented by the insertion of the tuple ('30765', 'Green', 'Music', null) into the *instructor* relation

**CS425 – Fall 2016 – Boris Glavic 5.10 ©Silberschatz, Korth and Sudarshan**

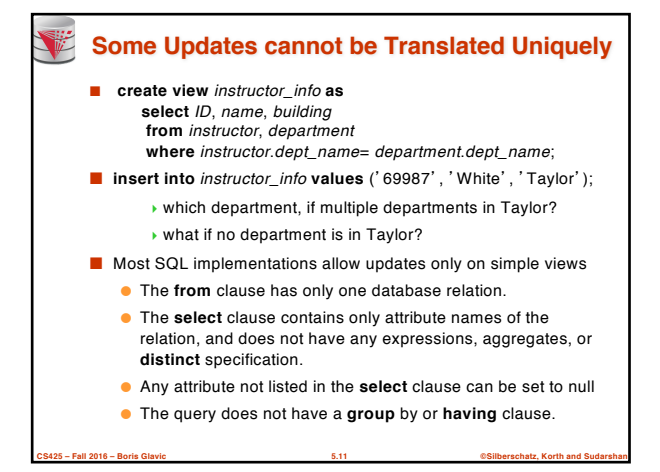

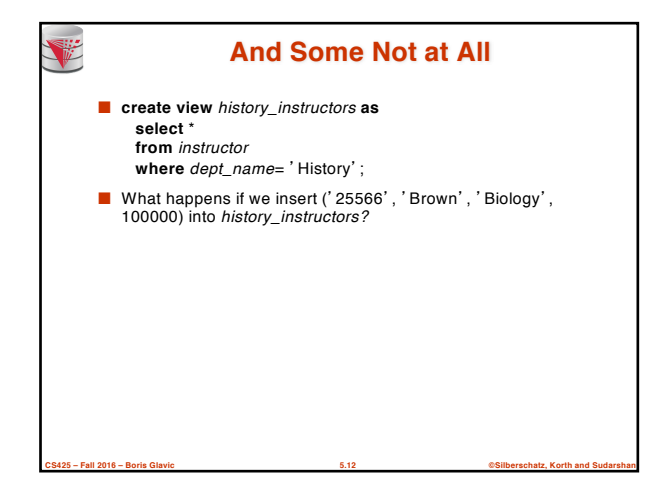

#### **Materialized Views**

■ **Materializing a view**: create a physical table containing all the tuples in the result of the query defining the view

- If relations used in the query are updated, the materialized view result becomes out of date
	- Need to **maintain** the view, by updating the view whenever the underlying relations are updated.

**CS425 – Fall 2016 – Boris Glavic 5.13 ©Silberschatz, Korth and Sudarshan**

■ Unit of work

V

V

automatically

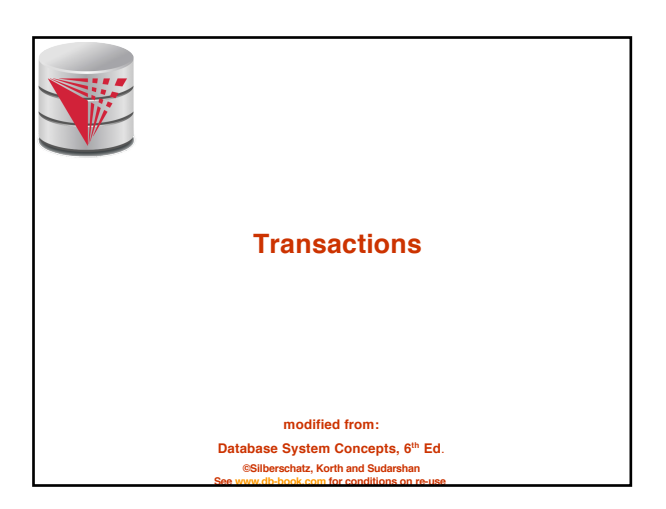

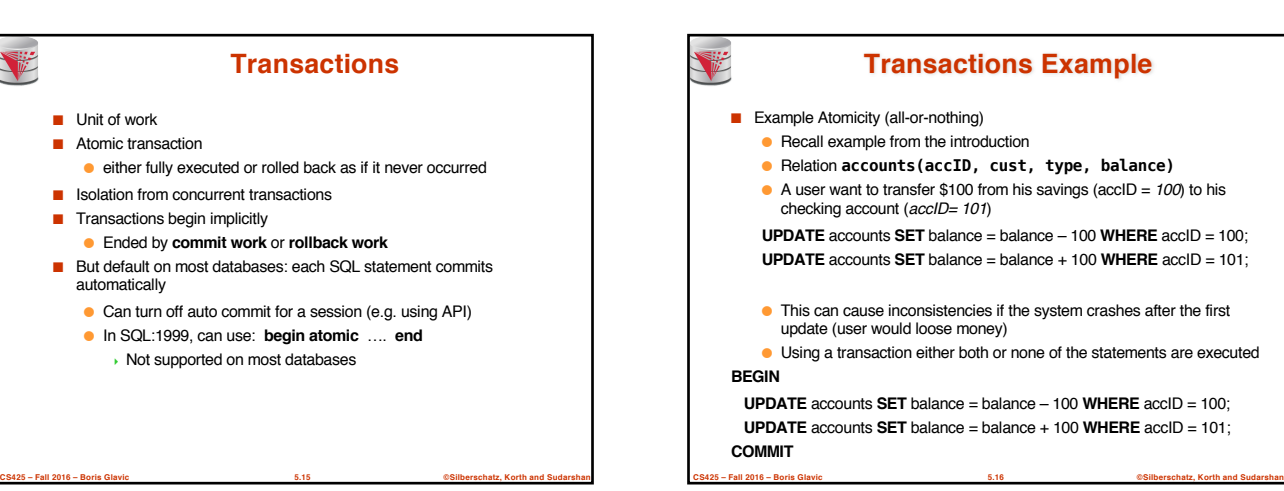

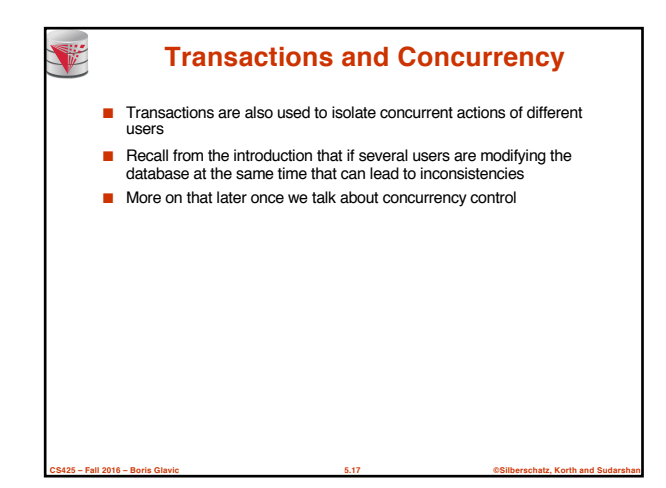

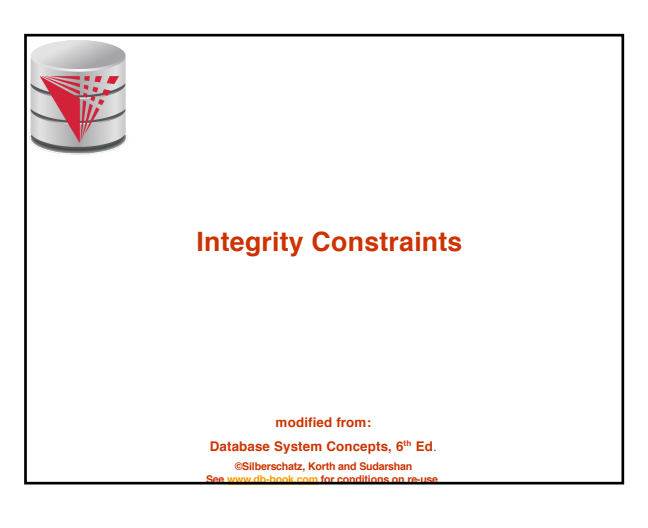

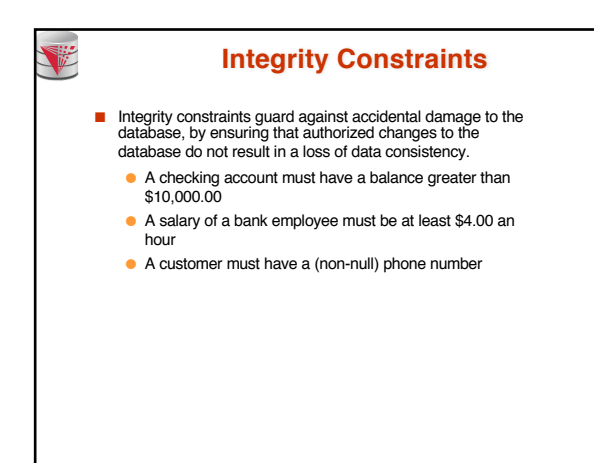

![](_page_3_Figure_1.jpeg)

![](_page_3_Figure_2.jpeg)

**CS425 – Fall 2016 – Boris Glavic 5.21 ©Silberschatz, Korth and Sudarshan**

![](_page_3_Picture_3.jpeg)

![](_page_3_Figure_4.jpeg)

![](_page_3_Figure_5.jpeg)

![](_page_4_Figure_0.jpeg)

![](_page_4_Figure_1.jpeg)

![](_page_4_Picture_2.jpeg)

![](_page_4_Figure_3.jpeg)

![](_page_4_Figure_4.jpeg)

![](_page_5_Figure_0.jpeg)

![](_page_5_Figure_1.jpeg)

![](_page_5_Figure_2.jpeg)

![](_page_5_Figure_3.jpeg)

![](_page_5_Figure_4.jpeg)

#### **Revoking Authorization in SQL**

■ The **revoke** statement is used to revoke authorization. **revoke** <privilege list>

**on** <relation name or view name> **from** <user list>

■ Example:

Y

- revoke select on *branch* **from**  $U_1$ ,  $U_2$ ,  $U_3$
- <privilege-list> may be **all** to revoke all privileges the revokee may hold.
- If <revokee-list> includes **public**, all users lose the privilege except those granted it explicitly.
- If the same privilege was granted twice to the same user by different grantees, the user may retain the privilege after the revocation.
- **CS425 – Fall 2016 – Boris Glavic 5.37 ©Silberschatz, Korth and Sudarshan** ■ All privileges that depend on the privilege being revoked are also revoked.

## **Roles** ■ **create role** instructor; ■ **grant** *instructor* **to Amit;** ■ Privileges can be granted to roles: ● **grant select on** *takes* **to** *instructor*; ■ Roles can be granted to users, as well as to other roles ● **create role** *teaching\_assistant* ● **grant** *teaching\_assistant* **to** *instructor*; <sup>4</sup> *Instructor* inherits all privileges of *teaching\_assistant* ■ Chain of roles ● **create role** *dean*; ● **grant** *instructor* **to** *dean*; ● **grant** *dean* **to** Satoshi;

**CS425 – Fall 2016 – Boris Glavic 5.38 ©Silberschatz, Korth and Sudarshan**

![](_page_6_Figure_10.jpeg)

![](_page_6_Figure_11.jpeg)

**CS425 – Fall 2016 – Boris Glavic 5.40 ©Silberschatz, Korth and Sudarshan**

![](_page_6_Figure_12.jpeg)

![](_page_6_Figure_13.jpeg)

![](_page_7_Figure_0.jpeg)

![](_page_7_Picture_1.jpeg)

![](_page_7_Figure_2.jpeg)

![](_page_7_Picture_236.jpeg)

![](_page_7_Picture_237.jpeg)

![](_page_8_Picture_149.jpeg)

![](_page_8_Picture_150.jpeg)

![](_page_8_Figure_2.jpeg)

![](_page_8_Picture_3.jpeg)

![](_page_8_Figure_4.jpeg)